## **DTRONICS**

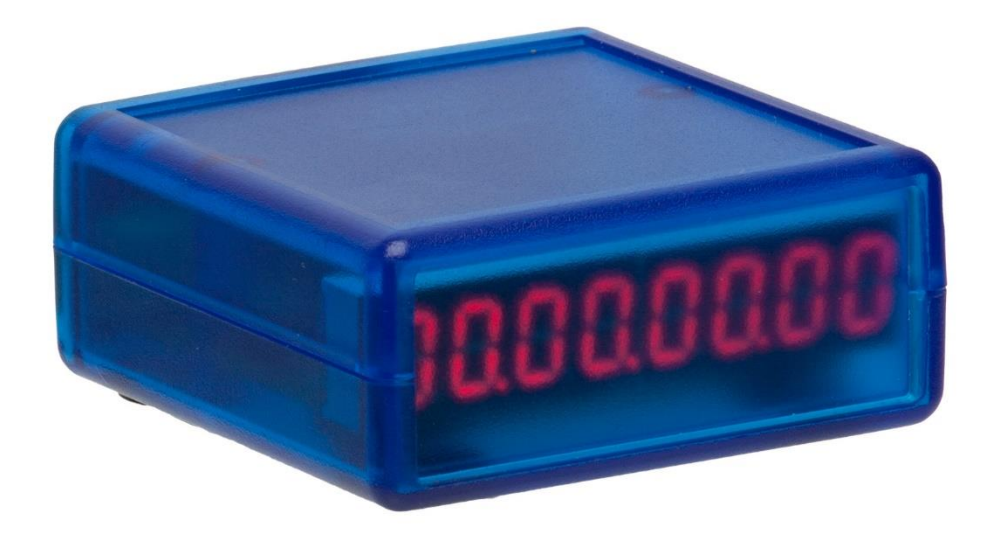

# DT-MTC

User's Manual FW version V1.0

**DT-MTC**

**MANUAL**

## **OTRONICS**

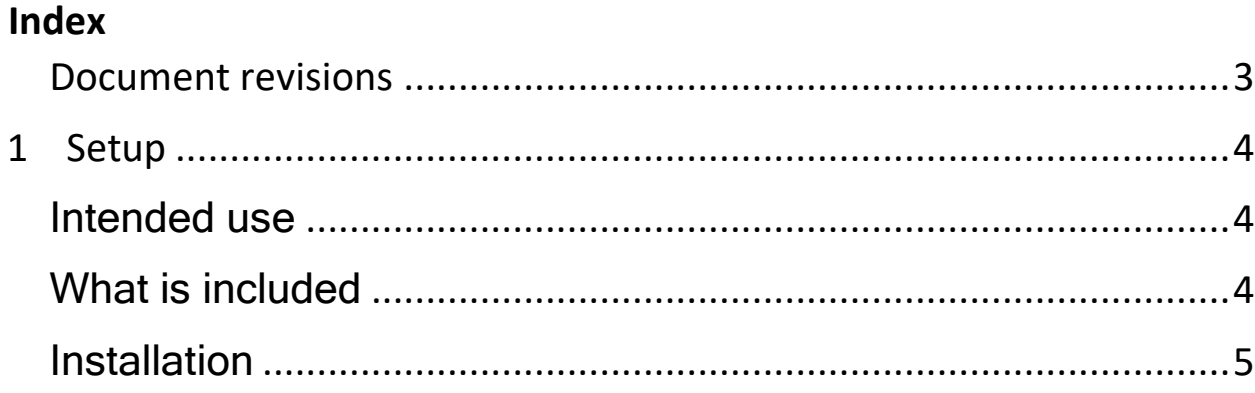

#### <span id="page-2-0"></span>**Document revisions**

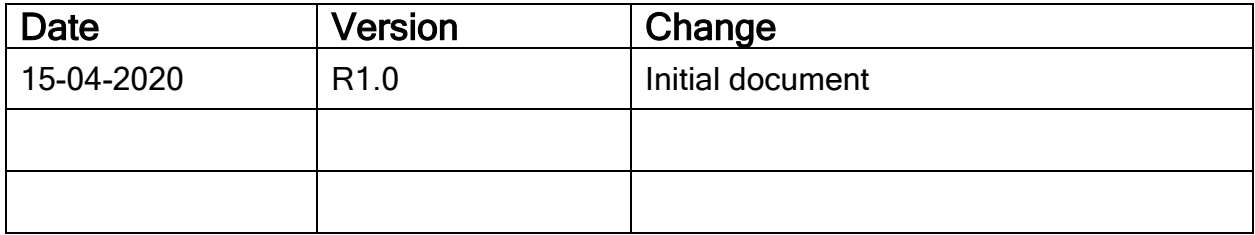

## DTRONICS

## <span id="page-3-0"></span>**1** Setup

#### <span id="page-3-1"></span>Intended use

With the DT-MTC, you can convert a midi signal from almost any DAW to a relay circuit.

A commonly used application is e.g. switching on a recording light as soon as your DAW goes into recording.

In addition, the DT-MTC has a practical counter on board that can track Midi Time Code (MTC). Connecting is very easy; with USB to the computer, the DT-MTC automatically presents itself as two MIDI ports and behaves like HUI.

We have tested the DT-MTC with Reaper , Avid Pro Tools and Presonus Studio One, but in principle the DT-MTC should work with any DAW that supports the HUI protocol and can send MTC.

#### <span id="page-3-2"></span>What is included

Please ensure that your DT-RTX includes the following:

- DT-MTC Programmer
- <span id="page-3-3"></span>• USB Cable

#### **Installation**

Connecting is very easy; with USB to the computer, the DT-MTC automatically presents itself as two MIDI ports and behaves like HUI.

In addition, the plus of a 12V power supply (to e.g. LED lighting) is connected to the DT-MTC for switching on and off. The DT-MTC is buspowered, so power is supplied from the USB connection. An external adapter is not required (with the exception of the provision for LED lighting)

#### **Connecting the DT-MTC:**

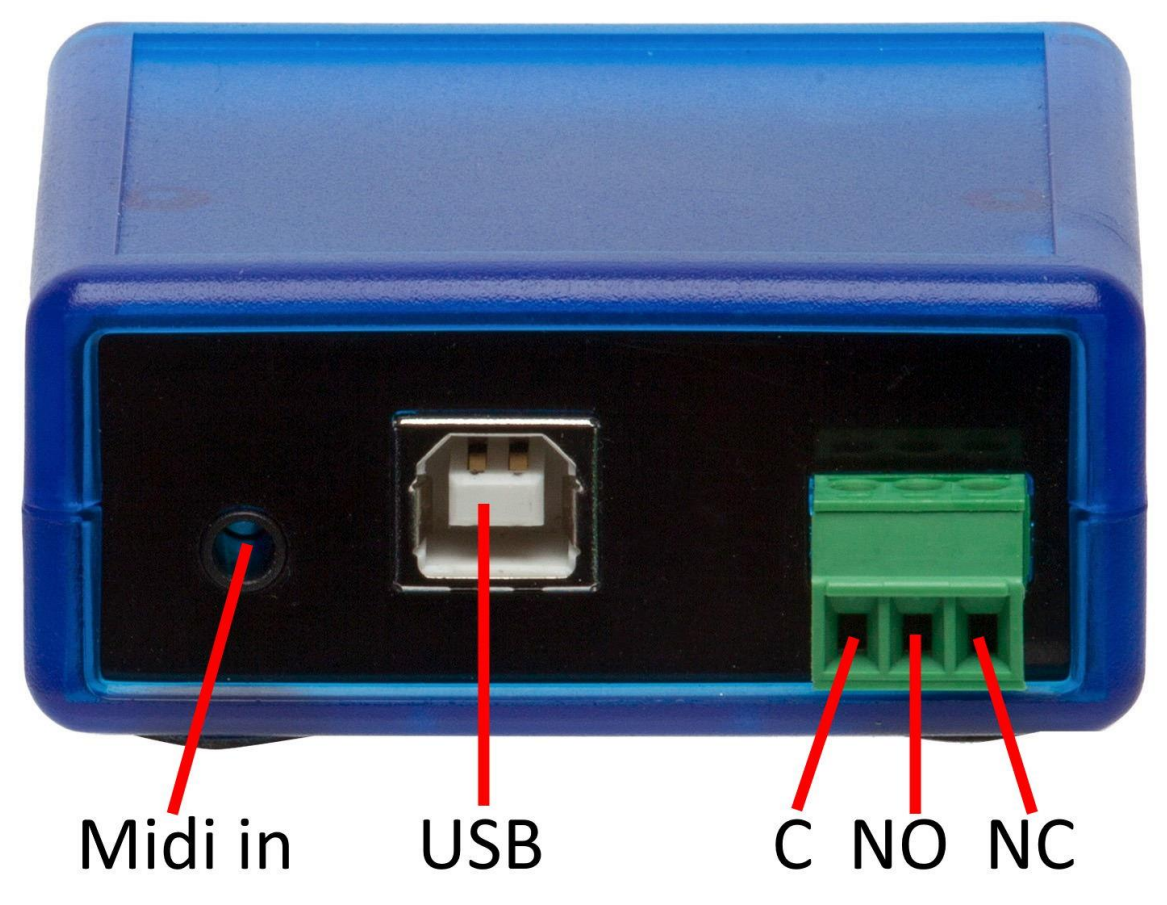

The DT-MTC can be connected in 2 ways:

#### USB:

Connect the usb cable to the DT-MTC and the other end to your computer. The DT-MTC will install itself as 2 midiports (DT-MTC and DT-MTC B )

The reason for this is that some DAWs (like Reaper) requires a separate midi port for HUI.

#### MIDI:

Connect a mini jack 3.5mm to the midi in of the DT-MTC (the midi input will detect what kind of cable standard you use)

Connect the USB cable to the DT-MTC and the other end to a 5v power source lik a computer, powerbank or usb powersupply.

## **OTRONICS**

#### **Connecting the relay:**

The relay plug has 3 connections, C , NO and NC

C: the COMMON terminal

NO: NORMALLY OPEN terminal, this terminal will connect to the COMON terminal when RECORD is active.

NC: NORMALLY CLOSED terminal, this terminal will disconnect when record is active.

Here is an example on how to connect a lamp:

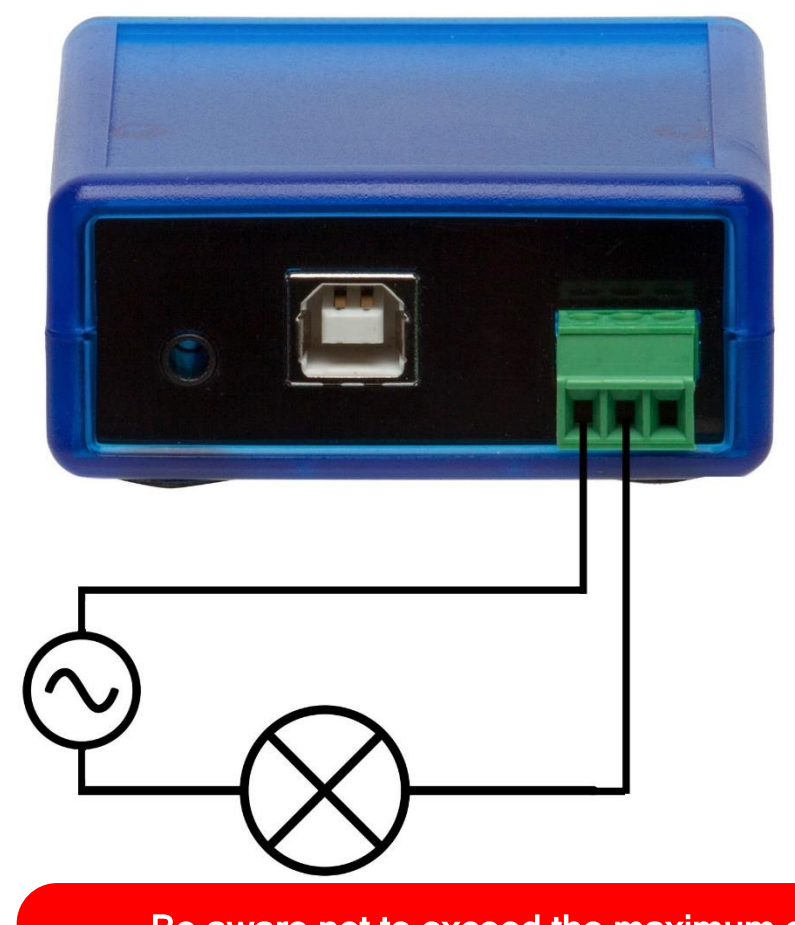

Be aware not to exceed the maximum current and voltage!!!!! We advise not to use voltages higher than 24 volts and more than 2 Ampere! NEVER USE MAINS VOLTAGS !!!

**DT-MTC**

**MANUAL**

#### **Using the DT-MTC:**

As soon as one of the 2 midi ports detect midi timecode, this is displayed on the LED display.

The relay uses HUI codes to switch on or off, refere to your DAW manual on how to activate HUI commands in your DAW.

It is possible to use the midi in port together with the USB midi ports. In this case, the midi in port is shared with USB port B (DT-MTC B) do not use these 2 ports simultaneously.

#### **SPECIFICATIONS:**

Size: 66x66x30mm (without connectors and cables) box: 195mmx120mmx36mm Weight: 80gram (box: 175 gram) Power: 5Volts, 250mA max Relay: 24V AC / DC max 2AMP. Ean code: 7081315747883